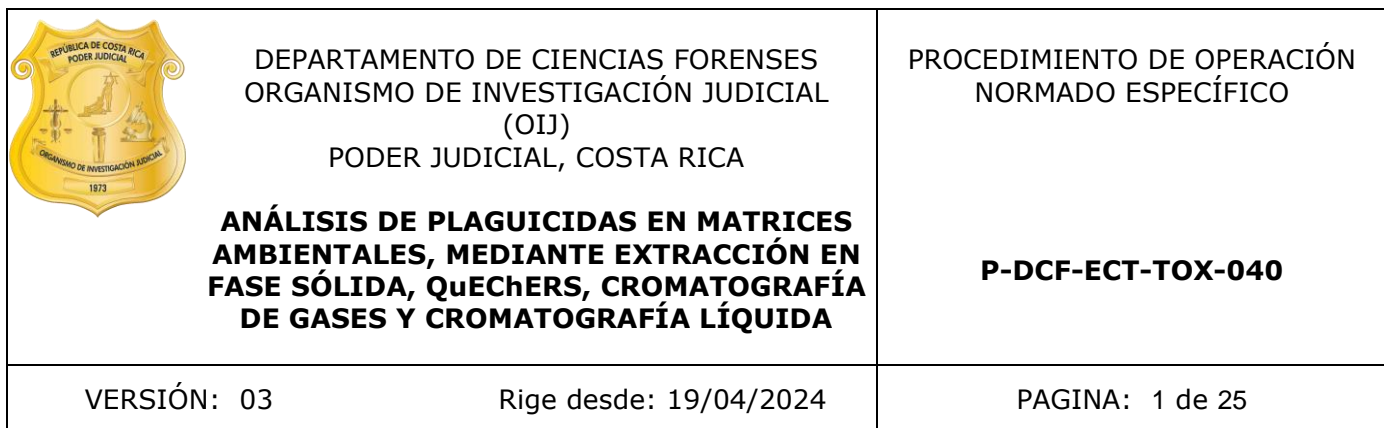

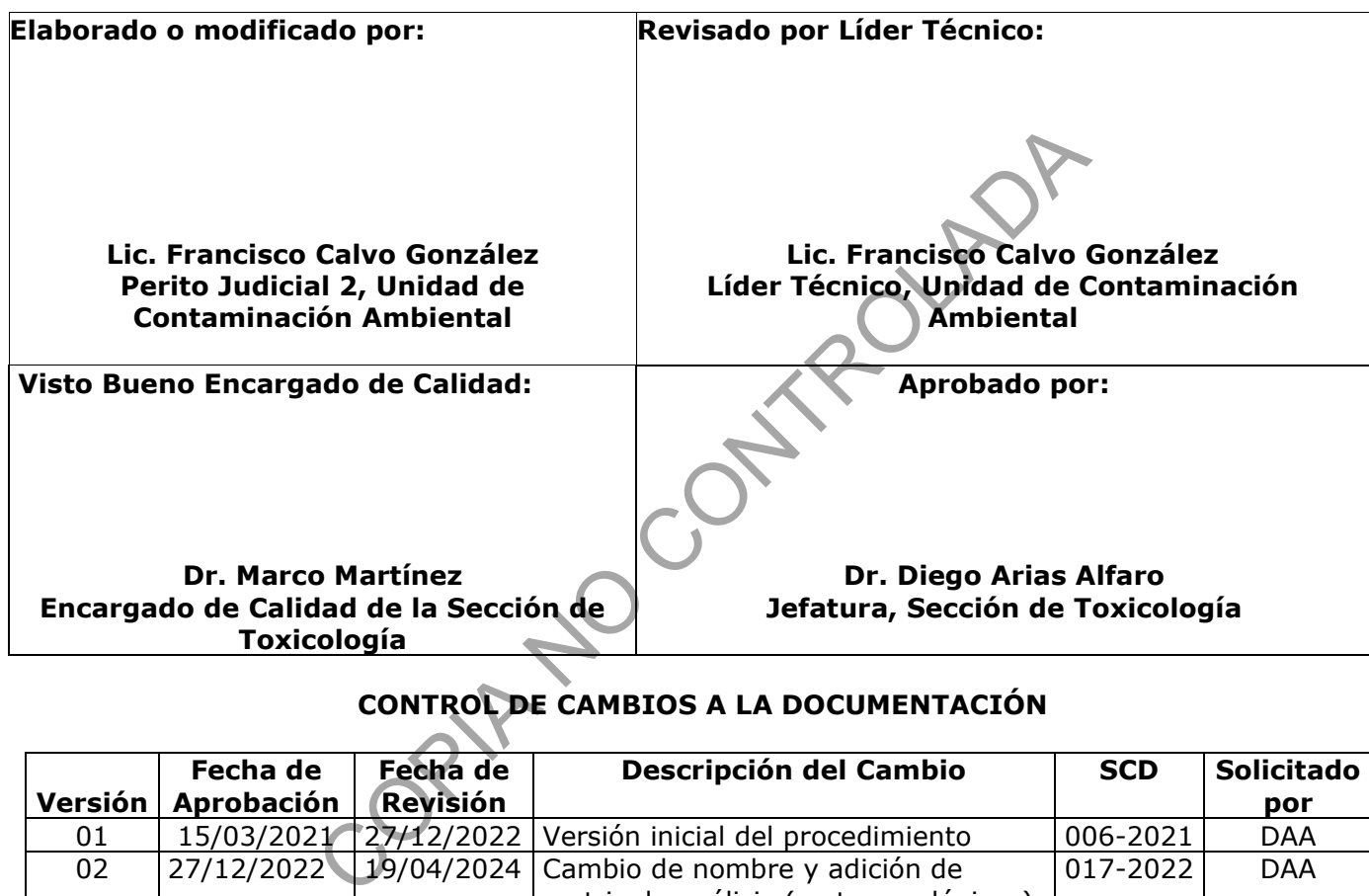

## **CONTROL DE CAMBIOS A LA DOCUMENTACIÓN**

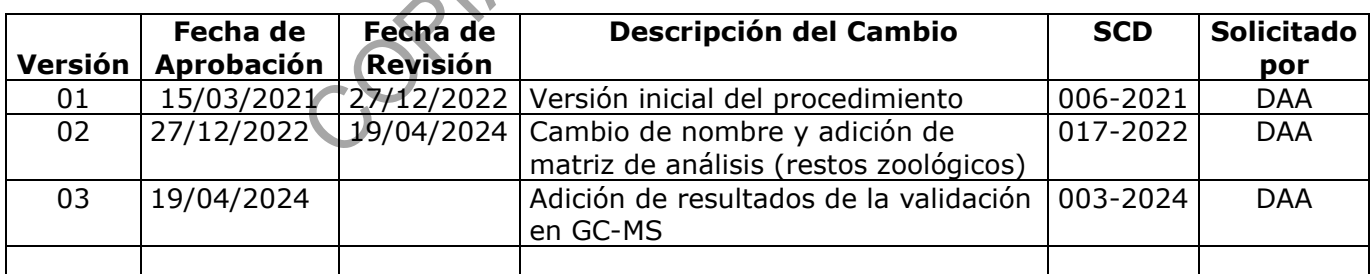

#### **ESTE PROCEDIMIENTO ES UN DOCUMENTO CONFIDENCIAL PARA USO INTERNO DEL DEPARTAMENTO DE CIENCIAS FORENSES SE PROHÍBE CUALQUIER REPRODUCCIÓN QUE NO SEA PARA ESTE FIN**

**La versión oficial digital es la que se mantiene en la ubicación que la Unidad de Gestión de Calidad defina. La versión oficial impresa es la que se encuentra en la Unidad de Gestión de Calidad. Cualquier otro documento impreso o digital será considerado como copia no controlada** 

**CROMATOGRAFÍA LÍQUIDA**

## **1 Objetivo:**

El objetivo de este PON es establecer un procedimiento para la identificación de plaguicidas no polares o semipolares en muestras de aguas, ya sean superficiales, subterráneas o potables, así como en restos zoológicos y otras matrices ambientales.

#### **2 Alcance:**

Este PON aplica para la determinación de plaguicidas no polares y semipolares tales como los organofosforados, organoclorados, carbamatos, triazinas, derivados de urea y piretroides entre otros, mediante extracción con fase sólida (SPE), extracción QuEChERS, cromatografía de gases con detector de masas (GC-MS) y cromatografía líquida con detector de arreglo de diodos (LC-DAD).

Este procedimiento puede aplicarse tanto a aguas residuales como a cualquier muestra de agua, restos zoológicos (peces y crustáceos) que requiera de la determinación de plaguicidas.

Los casos típicos que requieren esta determinación incluyen contaminación de aguas por uso excesivo o inadecuado de plaguicidas, incumpliendo la legislación aplicable (Ley de aguas –Ley Nº 276-, Ley General de salud –Ley Nº 5395-, Ley de conservación de la vida silvestre –Ley Nº 7317-, Reglamento de vertido y re uso de aguas residuales -33601-MINAE-S-, Reglamento calidad cuerpos de agua -33903-MINAE-S).

Los plaguicidas que se analizan por medio de la técnica de cromatografía de gases con detector de masas (GC-MS) son: metomilo, aldicarb, propoxur, metamidofos, diclorvos, carbofuran, etoprofos, cadusafos, forato, dimetoato, quintoceno, terbufos, diazinon, metil paration, ametrina, bromacil, malatión, clorpirifos, triadimefon, terbufos sulfone, endosulfan, fenamifos, edifenfos, hexaxinona, lambda cihalotrina, cyflutrina, cipermetrina y deltametrina. Salar la determinación de paguiculas no polares y sempo<br>
conganoclorados, carbanatos, triazinas, derivados de brea<br>
xtracción con fase sólida (SPE), extracción QuEChERS, cro<br>
masas (GC-MS) y cromatografía líquida con detec

Por medio de la técnica de cromatografía líquida con detector de arreglo de Diodos, se analizan los análitos: hexazinona, bromacil, carbofuran, carbarilo, diuron y ametrina.

En el siguiente cuadro se observan los resultados obtenidos en la validación de plaguicidas en agua por LC-DAD, los resultados obtenidos de los parámetros de validación se pueden consultar en el informe de validación 002-TOX-VAL-2018 (3.4)

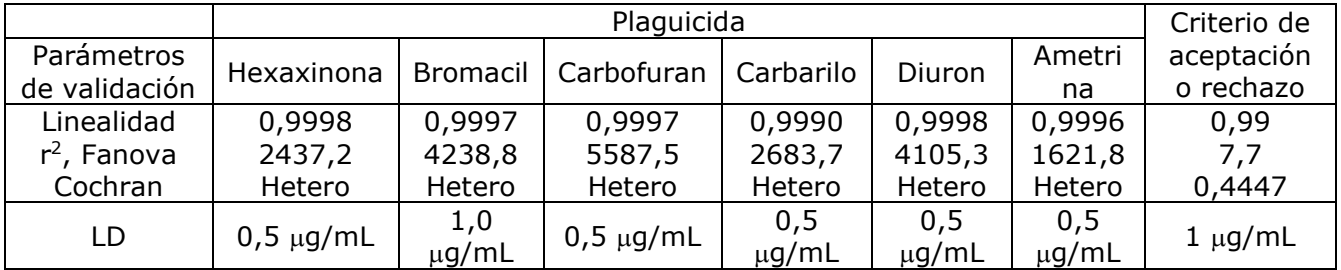

Cuadro I. Resultados de la validación por medio de LC-DAD.

P-DCF-GCG-JEF-001-R3, Versión 01

Emitido y Aprobado por Unidad de Gestión de Calidad

#### **P-DCF-ECT-TOX-040**

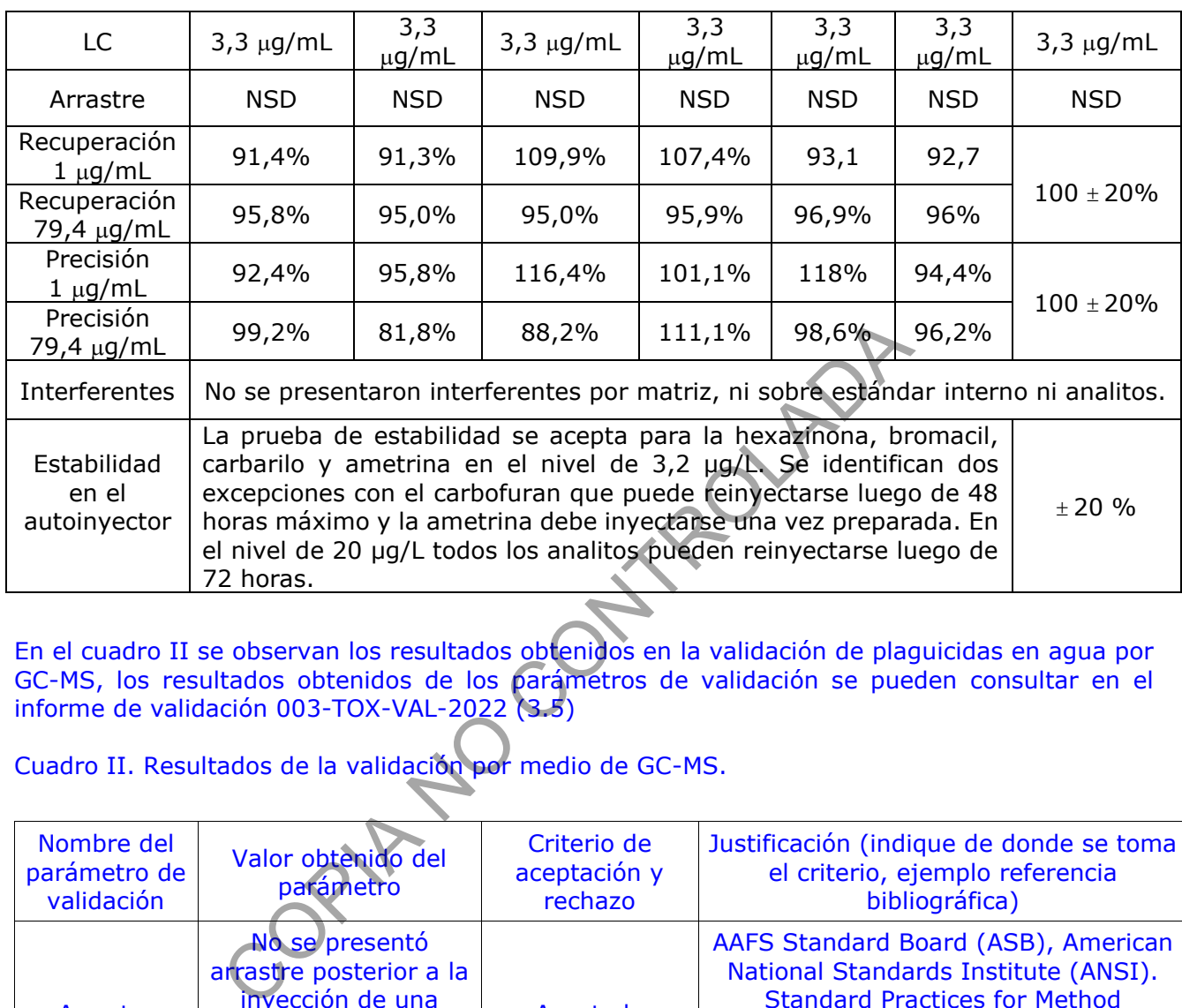

En el cuadro II se observan los resultados obtenidos en la validación de plaguicidas en agua por GC-MS, los resultados obtenidos de los parámetros de validación se pueden consultar en el informe de validación 003-TOX-VAL-2022 (3.5)

Cuadro II. Resultados de la validación por medio de GC-MS.

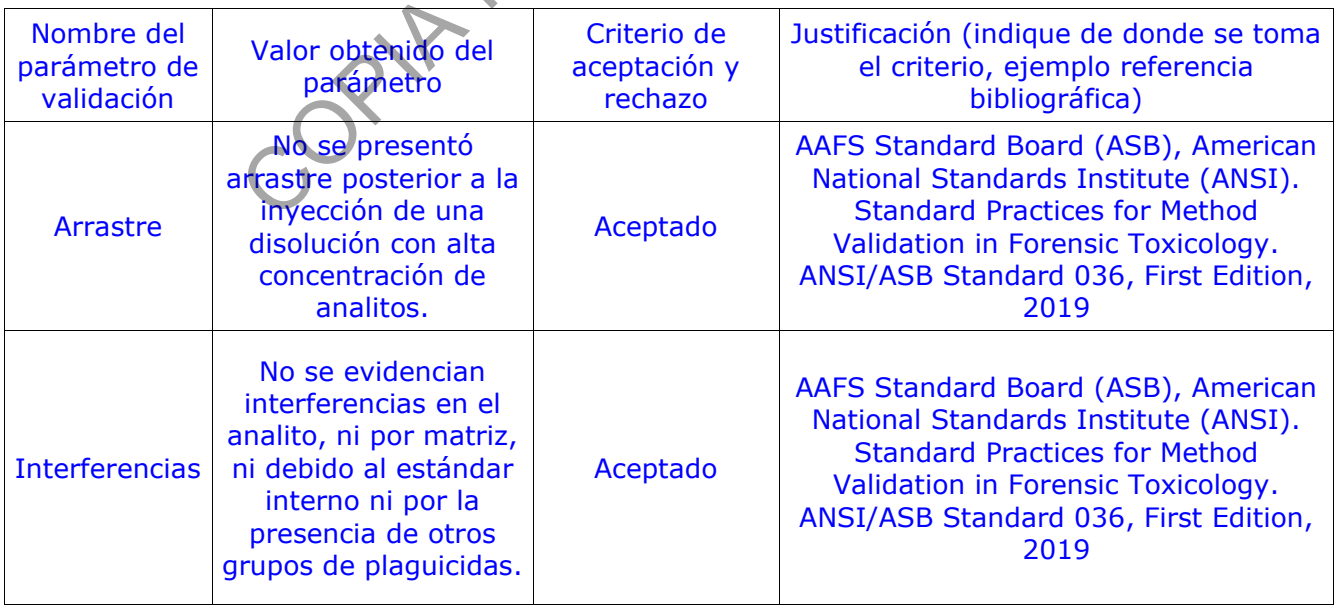

**P-DCF-ECT-TOX-040**

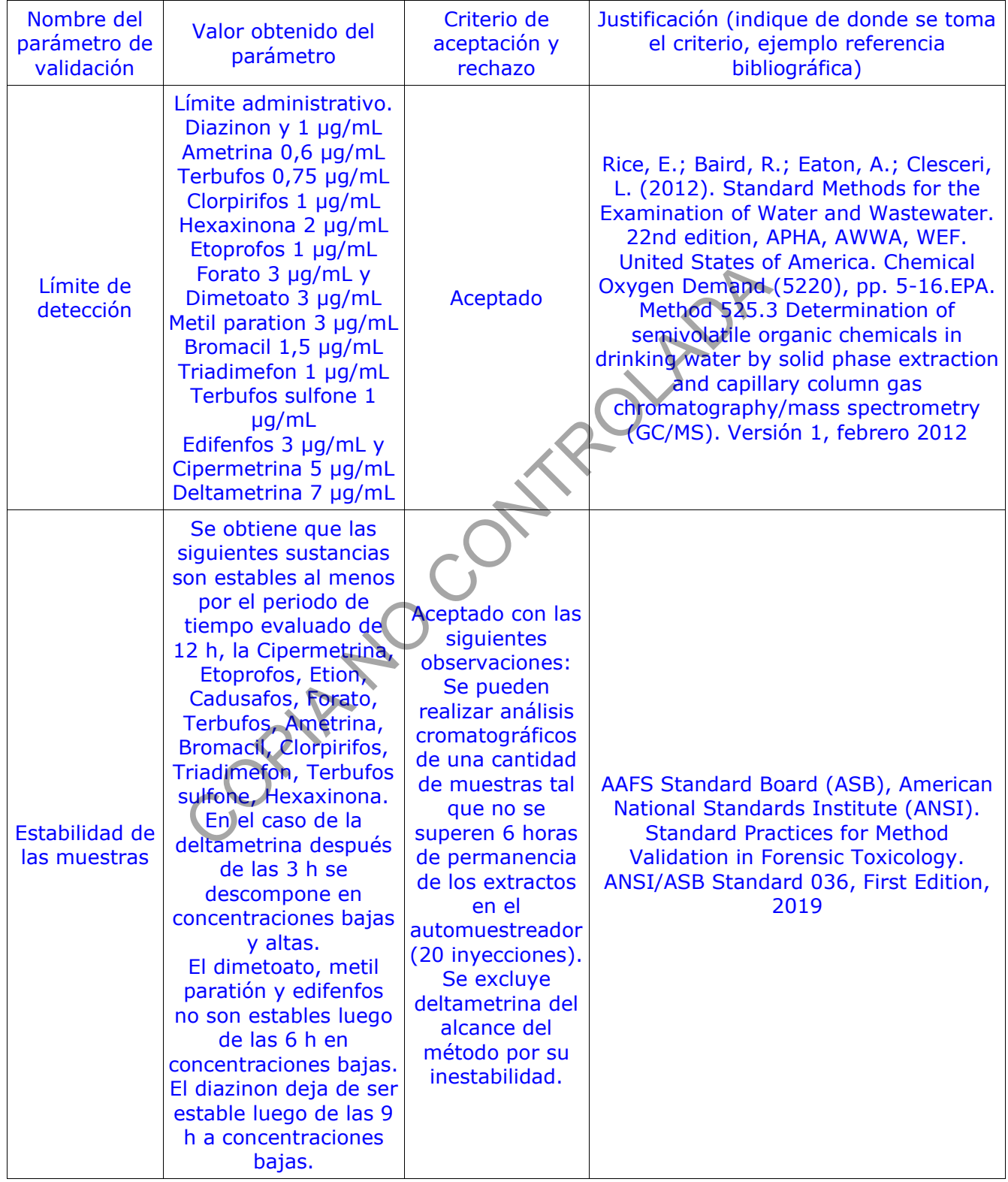

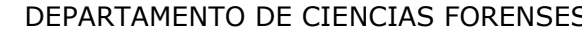

## $VERSIÓN 03$  PAGINA: 5 de 25

#### **ANÁLISIS DE PLAGUICIDAS EN MATRICES AMBIENTALES, MEDIANTE EXTRACCIÓN EN FASE SÓLIDA, QuEChERS, CROMATOGRAFÍA DE GASES Y CROMATOGRAFÍA LÍQUIDA**

**P-DCF-ECT-TOX-040**

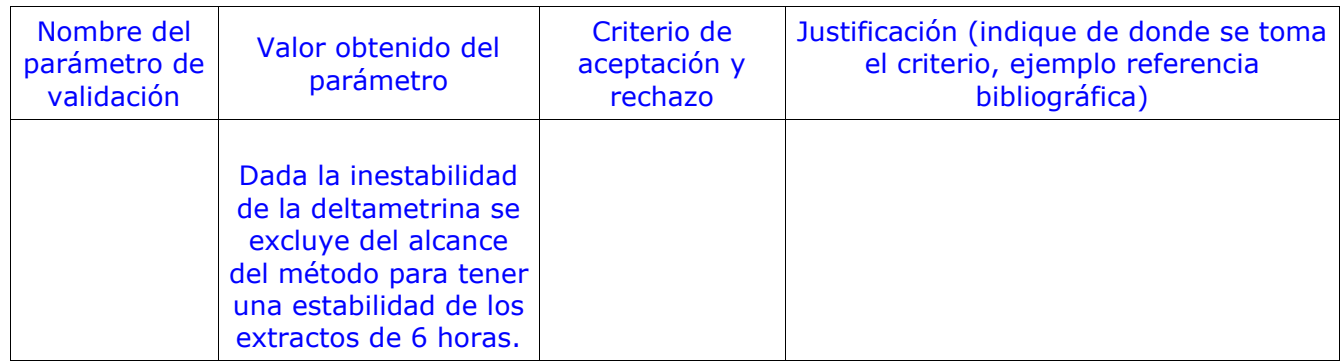

### **3 Referencias**:

- **3.1** APHA, AWWA, WEF. Standard Methods for the Examination of Water and Wastewater. 22<sup>ND</sup> edition, Estados Unidos, 2012.
- **3.2** Cheu, A. K Afghen. Analysis of pesticides in water. Vol II. Universidad nacional de la plata, Facultad de Ciencias Exactas, Departamento de Ciencias Biológicas, Cátedra de Toxicología y Química Legal. C.I.M.A. (UNLP). 1982.
- **3.3** García, J. Determinación de plaguicidas en muestras de agua superficial mediante extracción con fase sólida y cromatografía de gases (SPE+GC). IRET, Universidad Nacional de Costa Rica. 2006. Material Methods for the Examination of Water and<br>Afghen. Analysis of pesticides in water Vol II. Universidad<br>Ciencias Exactas, Departamento de Ciencias Biológicas, Cárgal. C.I.M.A. (UNLP). 1982.<br>Lerminación de plaguicidas
- **3.4** Informe de validación Determinación cuantitativa de plaguicidas en agua por HPLC-DAD 002- TOX-VAL-2018
- **3.5** Informe de validación Determinación cuantitativa de plaguicidas en agua por GC-MS 003- TOX-VAL-2022
- **3.6** Informe Procedimiento para el Manejo General de Casos en la Sección de Toxicología Forense, Departamento de Ciencias Forenses. Organismo de Investigación Judicial (O.I.J). Versión Vigente.
- **3.7** Procedimiento para el Uso y Manejo de cromatógrafos de Gases con Detector de Espectrometría de Masas (GC/MS), Departamento de Ciencias Forenses. Organismo de Investigación Judicial (O.I.J). Versión Vigente.
- **3.8** Rawn, F. Judge, J. Roscoe, V. Application of the QuEChERS method for the analysis of pyrethrins and pyrethroids in fish tissues. Food Research Division, Bureau of Chemical Safety, Health Products and Food Branch, Health Canada. Anal Bioanal Chem (2010) 397:2525–2531
- **3.9** Reglamento de Vertido y Reuso de Aguas Residuales N.º 33601
- **3.10** Reglamento para la Calidad del Agua Potable N.º 38924-S

**3.11** Reglamento para la Evaluación y Clasificación de la Calidad de Cuerpos de Agua Superficial N.º 339003-MINAE-S

## **4 Equipos y Materiales:**

Agitador disruptor SPEX 1600 Mini-G o similar

Agitador magnético, Corning PC-420D o similar.

Agitador por vibración tipo vortex.

Balanza analítica, rango 0,00001 a 30 gramos ( $\pm$  0,00001 gramos) y de 30 a 120 gramos (±0,0001 gramos), similar o superior.

Balanza granataria Ohaus Adventurer PRO rango 0-3100 g  $\pm$  0,01 g, o similar.

Balones aforados de 5 mL.

Bandeja de plástico lavada según anexo 1.

Baño para mantener la temperatura del agua constante a 35 ºC + 1ºC.

Bitácora de control de uso de equipo cromatógrafo de gases con detector de masas (GCMS-2). ribración tipo vortex.<br>
tica, rango 0,00001 a 30 gramos (± 0,00001 gramos) y c<br>
mos), similar o superior.<br>
taria Ohaus Adventurer PRO rango 0-3100-0+0,01 g, o s<br>
dos de 5 mL.<br>
ástico lavada según anexo 1.<br>
intener la temp

Bitácora de control de uso de equipo cromatógrafo líquido con detector DAD (HPLC-2).

Bomba de vacío Buchi V-700 con un ámbito de vacío entre -30 KPa y -60KPa o similar.

Botellas de vidrio de 500 mL.

Bushner previamente lavados según se indica en el anexo 2.

Cámara de extracción en fase sólida Supelco VisiPrep 24™ DL o similar.

Capilla de extracción de gases.

Cartuchos fase sólida (SPE) Envi-chrom P de 6 mL y 250 mg de estirenodivinilobenceno SDB, nuevos.

Centrífuga Universal 320 o similar.

Congelador ( $\leq 0$  ° C).

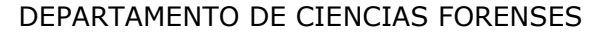

Cromatógrafo de gases Agilent (GC/MS-2) technologies 7890/5977A, con horno estándar, puerto de inyección Split/splitless y con columna capilar HP-5MS o similar, acoplado a espectrómetro de masas Agilent Technologies modelo 5977A con triple axis detector, bomba turbomolecular y cámara de ionización de impacto electrónico, y robot multipropósito Gerstel modelo MPS-2 con inyector de líquidos y head space, con software MassHunter Workstation software versión B-07.04.2260 capaz de correr el programa Maestro versión 1.4.39.3. y el programa para el análisis de datos Chemstation Rev.F.01.03.2357.

Cromatógrafo Líquido Agilent Technologies modelo 1260 (HPLC-2), con bomba cuaternaria, compartimiento con temperatura controlada para la columna, desgasificador en línea, inyector automático y detector de arreglo de diodos. Controlado por una computadora capaz de correr el programa "Open Lab Chem Station" Versión C.01.05 o una versión más actual. mantico y detector de arregio de diodos. Controlado por una<br>rograma "Open Lab Chem Station" Versión C.01.05 o una v<br>np vacuum Oven modelo 281A rango 25-350 °C + 2,5 °C,<br>ga de nylon o teflón de 0,22 µm 7 mm o similar<br>i de 0

Estufa Iso temp vacuum Oven modelo 281A rango 25-350 °C + 2,5 °C, o similar.

Filtro de jeringa de nylon o teflón de 0,22 µm 7 mm o similar

Filtro de nylon de 0,45 μm de diámetro de poro y de 15 cm de diámetro.

Formulario "Lista de chequeo para uso de equipo instrumental (GC/MS)"

Formulario "Registro de preparación de disoluciones"

Formulario "Registro de uso y control de material de referencia"

Formulario "Registro de uso y preparación de disoluciones madre individuales"

Gabacha o uniforme de laboratorio.

Guantes desechables de nitrilo.

Hoja de bisturí nueva #13

Homogenizador de cerámica para tubo de 15 mL.

Homogenizador de tejidos IKA Ultra Turrax T-18 o con tubos mezcladores desechables o similar.

Insertos de vidrio o plásticos para viales Agilent de 2 mL (pueden ser similares, pero con el mismo diámetro interno). Son desechables.

Jeringa desechable de 5 mL

Kitasato previamente lavado según se indica en el anexo 1.

Lector de código de barras.

Lentes de seguridad.

Líneas para el paso de la muestra por el sistema de extracción, previamente lavados según se indica en el anexo 1.

Mango de bisturí #13

Medidor de temperatura digital, capaz de medir temperatura en el rango de 10-40°C  $\pm$ 1.

Micropipeta ajustable de 100 a 1000 µL ( $\pm$  10 µL) o similar. Con puntas nuevas.

Micropipeta automática de 10 µL a 100 µL  $(\pm 0.2 \,\mu)$  o similar. Con puntas nuevas.

Micropipeta automática de 20 µL a 200 µL  $(± 0.2 \mu)$  o similar. Con puntas nuevas.

Papel aluminio.

Papel Kraft.

Pipeta automática de 1 a 10 mL

Pipetas pasteur de vidrio de espiga corta.

Puntas para micropipeta 1-10 mL nuevas.

Refrigerador (>0 a 10°C).

Sistema Automatizado del Departamento de Ciencias Forenses.

Sistema de Evaporación de Nitrógeno N Evap 111 Organomation para 6 o 12 muestras con control de temperatura y suministro de Nitrógeno (o similar). COPIA NO CONTROLADA

Termómetro que permita la determinación de 35º C + 1 º C.

Tijera de disección.

Tina plástica donde pueda colocarse una gradilla con tubos de 30 mm de diámetro.

Tubos de concentración de vidrio de 16x100 nuevos o lavados según anexo 1.

Tubos cónicos plásticos de 50 mL.

Tubos de vidrio de 50 mL para centrífuga reutilizable y lavados a como se indica en el anexo 1.

Viales ámbar silanizados de 5 mL (15x45) con tapa de teflón, para almacenar soluciones de plaguicidas o similar. Utilizar nuevos.

Viales de vidrio para autoinyector.

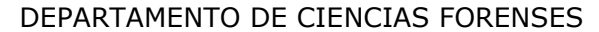

#### **P-DCF-ECT-TOX-040**

OLAD<sup>S</sup>

### **5 Reactivos y Materiales de Referencia:**

Ácido acético glacial p.a

Acetato de etilo p.a.r.

Acetonitrilo p.a.r o similar

Acetonitrilo 1% de ácido acético. (Anexo 2).

Acetona, p.a.r.

Ácido clorhídrico concentrado 65% A.C.S.

Ácido fosfórico 60% p.a.r

Agua desionizada.

Agua tipo I (milli-Q)

Alcohol 70%, grado técnico.

Disolución de ácido clorhídrico 1 M (ver anexo 2).

Disoluciones madre de plaguicidas (Ver anexo 2)

Fosfato ácido de potasio grado A.C.S.

Helio U.A.P.

Hidróxido de potasio grado A.C.S.

Jabón de pH neutro, libre de fosfatos Alconox o similar.

Metanol, calidad HPLC.

Mix de patrones de plaguicidas (ver anexo 2)

Nitrógeno en cilindro grado industrial, 100 p.s.i por corrida de 24 muestras. Presión mínima 400 p.s.i.

Patrones de plaguicidas certificados con pureza conocida.

Tolueno p.a.r.

Trietilamina para HPLC  $> 99,5\%$ .

Sales de QuEChERS AOAC 2007.01 para extracción (sulfato de magnesio/acetato de sodio) y limpieza (sulfato de magnesio, C18 y amina primaria secundaria).

## **6 Condiciones Ambientales:**

Las etapas de apertura y preparación de muestras deben realizarse en áreas de trabajo que se han limpiado previamente con agua del tubo y jabón, así como con una disolución de etanol al 70% o superior, secando el área con papel toalla desechable. El área de trabajo debe forrarse con un pliego nuevo de papel kraft.

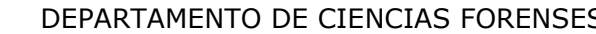

DEPARTAMENTO DE CIENCIAS FORENSES VERSIÓN 03 PAGINA: 10 de 25

#### **ANÁLISIS DE PLAGUICIDAS EN MATRICES AMBIENTALES, MEDIANTE EXTRACCIÓN EN FASE SÓLIDA, QuEChERS, CROMATOGRAFÍA DE GASES Y CROMATOGRAFÍA LÍQUIDA**

**P-DCF-ECT-TOX-040**

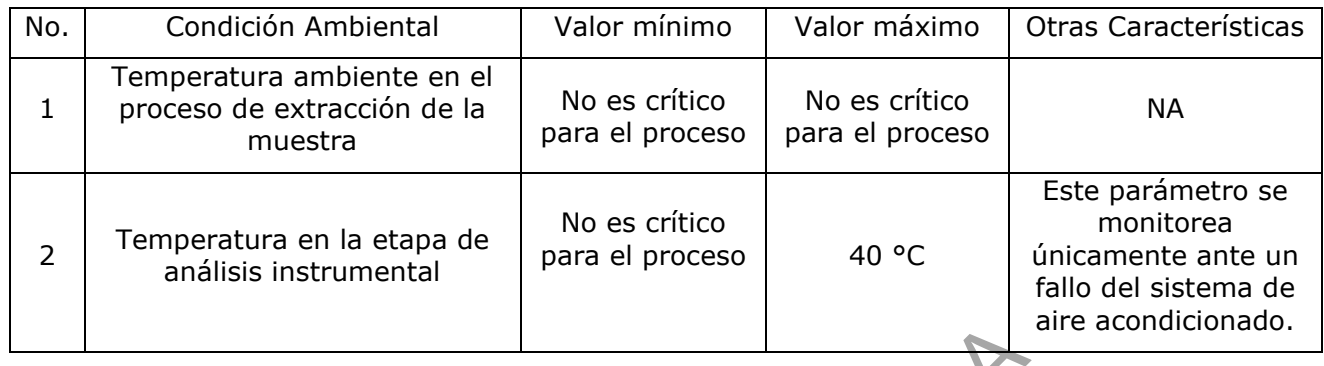

## **7 Procedimiento:**

Nota 1: Para la preparación, verificación y conservación del material de referencia, así como estándares internos refiérase al procedimiento para el manejo general de casos en la sección de Toxicología Forense.

## **7.1 Preparación del equipo GC-MS**

- **7.1.1** Siga el punto 7.1 del procedimiento para el "Uso y manejo de cromatógrafos de gases con detector de espectrometría de masas (GC/MS)" para la preparación del equipo instrumental para inyección de muestras líquidas.
- **7.1.2** Cambie el disolvente de los viales de lavado del autoinyector por tolueno, revise la jeringa del autoinyector según el "Maestro Brief Operaing instructions", cerciórese que la jeringa sea de 1 a 10  $\mu$ L. to:<br>
oreparación, verificación y conservación del material de ros refiérase al procedimiento para el manejo general de ca<br>
se.<br> **COPIA EN CONTROLADADA NO CONTROLADADA DE CONTROLADADA DE CONTROLADAD DE CONTROLADAD de mestra**
- **7.1.3** Siga los pasos 7.7 y 7.8 del procedimiento para el "Uso y manejo de cromatógrafos de gases con detector de espectrometría de masas (GC/MS)" si es necesario realizar algún mantenimiento al equipo.
- **7.1.4** Realice si es necesario un tuning según el punto 7.3 del procedimiento para el "Uso y manejo de cromatógrafos de gases con detector de espectrometría de masas (GC/MS)"
- **7.1.5** Refiérase al procedimiento para el "uso y manejo de cromatógrafos de gases con detector de espectrometría de masas (GC/MS)" para la utilización del formulario "Lista de chequeo para uso de equipo instrumental"

## **7.2 Preparación del equipo HPLC/DAD**

- **7.2.1** Utilice guantes desechables, gabacha y lentes de seguridad
- **7.2.2** Encienda todos los componentes del HPLC Agilent 1260 presionando los interruptores que se encuentran en la parte inferior izquierda de cada módulo. Encienda la computadora e inicie la sesión de Windows. Revise la botella de desechos y elimínelos si es necesario.

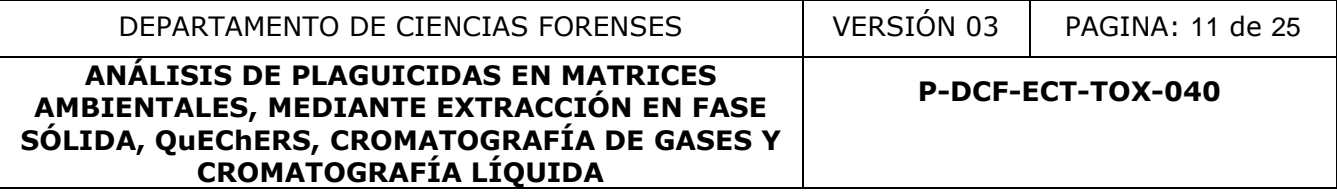

- **7.2.3** En la bitácora de control de uso de equipo cromatógrafo líquido con detector DAD (HPLC-2) revise el número acumulado de inyecciones que esta anotado en esta. Si es mayor a 300 realice el cambio de la frita de teflón y de prefiltro o precolumna (si está instalada).
- **7.2.4** Refiérase a la página Refiérase a la página 11 del "Mantenimiento de Sistemas LC y LC/MS de Agilent" para realizar el cambio de la frita de la válvula de purga.
- **7.2.5** Si el equipo está usando prefiltro o precolumna debe abrir el compartimento de la columna para hacer el cambio, con ayuda de llave francesa y llave de ¼ saque el prefiltro o la precolumna y coloque uno nuevo. Si lo que cambió es la precolumna debe tener cuidado de colocarla en la dirección del flujo, para esto está marcada con flechas que indican la posición en dicha dirección.
- **7.2.6** Anote en la bitácora de control de uso de equipo cromatógrafo líquido con detector DAD (HPLC-2) el cambio de consumible realizado, para iniciar el conteo de inyecciones en cero.
- **7.2.7** En una capilla de extracción de gases, coloque el sistema de filtración de fase móvil para HPLC de vidrio para membranas de 47 mm. Coloque una membrana de nylon de 47 mm y 0,2 o 0,45 µm en el sistema y aplique vacío. Filtre en el siguiente orden (enjuagando dos veces con el disolvente que va a filtrar para eliminar el anterior y desechando este enjuague): acetonitrilo, metanol y buffer de fosfatos de pH 4,5. El agua tipo I no requiere filtración. Si el metanol o el acetonitrilo están filtrados de fábrica o previamente no requieren filtración. Entre un líquido y el otro deposite el filtrado en las botellas del HPLC correspondientes. a era la dirección.<br>
a bitácora de control de uso de equipo cromatógrafo líquid<br>
la cambio de consumible realizado, para iniciar el conteo de<br>
illa de extracción de gases, coloque el sistema de filtración<br>
alin de extracci
- **7.2.8** Deposite en la botella A: metanol para HPLC (150 mL mínimo), en la B: buffer de fosfatos de pH 4,5 (no menos de 200 mL), en la botella C: acetonitrilo para HPLC (no menos de 200 mL) y en la botella D: agua tipo I (150 mL mínimo).
- **7.2.9** Revise que la válvula de drenaje de la bomba del HPLC esté abierta girándola a la izquierda.
- **7.2.10**Inicie el programa "OpenLAB CDS" mediante el acceso directo que se encuentra en el escritorio de la computadora que controla el equipo, anote usuario y contraseña para abrir el software. En el menú principal vaya "method") y elija la opción "load method" y cargue el método "PURCOLUMNA ESPLAGUICIDAS.M".
- **7.2.11** Purgue cada eluente 5 min. con un flujo de 5 mL/min. en el siguiente orden D, B, D, A y C. Para hacerlo pique con el Mouse en el diagrama del sistema, en la bomba y seleccione "Set Up Pump". Ponga 5 mL/min. de flujo y 100 % del eluente que desea purgar.
- **7.2.12** Cierre la válvula de drenaje de la bomba girándola a la derecha. Realice una primera inyección con un blanco de corrida con el método "PURCOLUMNA ESPLAGUICIDAS.M
- **7.2.13** Llene el formulario Lista de Chequeo para equipo instrumental (HPLC/DAD) con toda la información solicitada.

## **7.3 Verificación de reactivos**

P-DCF-GCG-JEF-001-R3, Versión 01 Emitido y Aprobado por Unidad de Gestión de Calidad **7.3.1** Utilice guantes desechables, gabacha y lentes de seguridad.

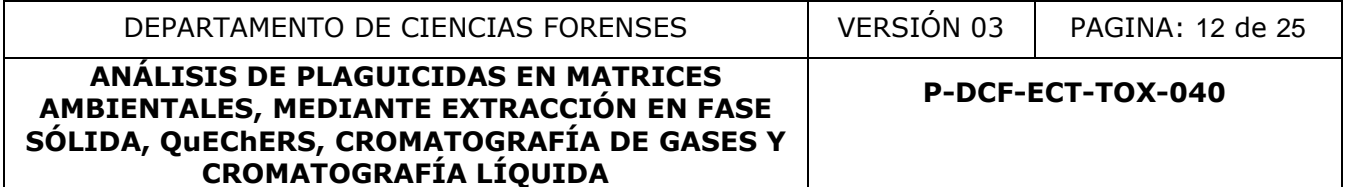

- **7.3.2** Prepare la capilla de extracción de gases, así como el área de trabajo según el punto 6 de este procedimiento**.**
- **7.3.3** Prepare el blanco de reactivos, utilice una botella de vidrio de al menos 500 mL previamente lavada según el anexo 1, rotule con los datos del caso y deposite en ella 400 mL de agua tipo I.
- **7.3.4** Retire del congelador la disolución madre de plaguicidas para el "Mix de patrones de plaguicidas" la cual se encuentra preparada en metanol con una concentración aproximada de 5  $\mu$ g/mL para los organofosforados, de 750  $\mu$ g/mL para los carbamatos, de 50  $\mu$ g/mL para los piretroides y de 25 µg/mL para las demás familias de plaguicidas incluidas en el escrutinio.
- **7.3.5** Adicione 200 µL de la disolución anterior a una botella conteniendo 400 mL de agua tipo I para preparar el blanco enriquecido.
- **7.3.6** Analice el blanco de reactivos y el blanco enriquecido como si fueran muestras del caso.

## **7.4 Preparación de la muestra de agua previo al inicio del análisis**

- **7.4.1** Proceda a como se indica en los dos puntos siguientes si la muestra presenta una alta concentración de sólidos suspendidos y/o sedimentados.
- **7.4.2** Permita que los sólidos sedimenten por un espacio aproximado de 30 min, si esto no ocurre proceda a centrifugar un volumen de 500 mL en tubo de centrifuga de vidrio de 50 mL limpio a como se indica en el anexo 1. errolaes y de 23 μg/inc para las denias lanhilas de plagui<br>
10 μL de la disolución anterior a una botella conteniendo 4C<br>
rar el blanco enriquecido.<br>
Ilanco de reactivos y el blanco enriquecido como si fueran i<br> **de la mu**
- **7.4.3** Decante el líquido sobrenadante y deposítelo en una botella de vidrio de al menos 500 mL, limpia a como se indica en el anexo 1 y rotule con el número de caso y número de objeto.
- **7.4.4** Si el líquido centrifugado presenta sólidos suspendidos, es necesario filtrar al vacío como se indica a continuación.
- **7.4.5** Utilice un filtro de nylon con un diámetro de poro de 0,45 µm en el sistema de filtración al vacío.
- **7.4.6** Filtre 500 mL de la muestra, si el filtro se satura, retire con cuidado y utilice uno nuevo.

## **7.5 Extracción de la muestra de agua por SPE**

- **7.5.1** Coloque los cartuchos nuevos rotulados con el número de caso y número de objeto en los puertos de la cámara de extracción en fase sólida (SPE).
- **7.5.2** Acondicione cada cartucho individualmente de la siguiente manera:

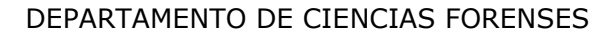

- **7.5.2.1** Adicione 5 mL de acetato de etilo con la micropipeta y haga pasar la totalidad del solvente evitando que este se seque por completo dejando una delgada película sobre la fase sólida del cartucho (aproximadamente 2 mm).
- **7.5.2.2** Adicione 10 mL de metanol al cartucho evitando la sequedad, posteriormente se adicionan 10 mL de agua tipo I y sucesivamente 5 mL de metanol.
- **7.5.2.3** Suspenda el vacío de manera que quede una capa delgada de metanol que cubra el cartucho, una vez finalizado con los 5 mL de metanol.
- **7.5.3** Coloque un extremo de la línea para el paso de la muestra en el cartucho debidamente identificado con el número de caso y número de objeto y el otro extremo en el seno del líquido de la muestra.
- **7.5.4** Aplique vacío (entre -3 inHg y -6 inHg) para hacer pasar la totalidad de la muestra de agua a través del cartucho previamente acondicionado.
- **7.5.5** No permita que el cartucho se seque antes de que la filtración de la muestra se complete.
- **7.5.6** Lave la botella que contenía la muestra con 15 mL de agua tipo I y pase esta agua por el cartucho nuevamente.
- **7.5.7** Retire las líneas de paso de muestra del cartucho.
- **7.5.8** Seque el cartucho por medio de vacío entre (-3 inHg y -6 inHg) con la corriente de aire hasta que se seque por completo el cartucho, este debe volver a su color original, esto puede tardar aproximadamente 2 horas.
- **7.5.9** Coloque dentro de la cámara de extracción una gradilla con tubos de concentración de 16x100 previamente lavados a como se indica en el anexo 1 y rotulados con los datos número de caso y numero de muestra. Revise que cada tubo coincida con el cartucho correspondiente. mexiento de la milesa de paso de la milesa de paso de la milesa de la milesa de la milesa de paso de la milesa de paso de la milesa de paso de la milesa de paso de la milesa de paso de la milesa de paso de la milesa de que
- **7.5.10** Eluya los cartuchos con 10 mL de acetato de etilo repartido en tres porciones de la siguiente manera 4 mL, 3 mL y 3 mL.
- **7.5.11** Deje gotear libremente el cartucho y no permita que se sequen antes del final.
- **7.5.12** Deposite el extracto en el respectivo tubo de concentración.
- **7.5.13** Separe el extracto obtenido en dos tubos de concentración de 16x100, cada uno con un volumen de 5 mL, uno de estos para el análisis por GC-MS y el otro para HPLC.
- **7.5.14** Coloque los dos tubos de concentración con los 5 mL cada uno del extracto, en el sistema de concentración con nitrógeno.
- **7.5.15** Haga pasar una corriente de nitrógeno sobre la muestra la cual se encuentra en un baño de agua a 35 °C, esta corriente de nitrógeno no debe generar salpicaduras.

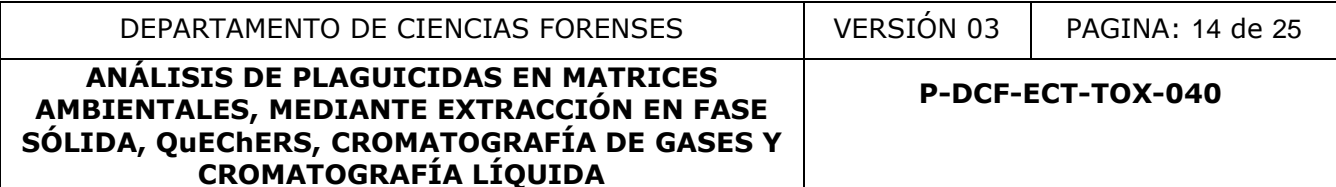

- **7.5.16** Evapore el disolvente hasta que el volumen sea alrededor de 0,10 mL.
- **7.5.17** Agregue 1 mL de tolueno al tubo de concentración para GC-MS y adicione 1 mL de fase móvil (ver anexo 2) al tubo de concentración para HPLC y agite.
- **7.5.18** Trasvase 200 µL del extracto a un inserto silanizado de 200 µL el cual se encuentra en un vial de inyección para GC y otro para HPLC rotulado con el número de caso y el número de muestra.

#### **7.6 Preparación de la muestra de peces o crustáceos**

- **7.6.1** Coloque papel aluminio en la bandeja plástica, posteriormente coloque ahí el resto zoológico por analizar y permita que este se descongele.
- **7.6.2** Rotule con el número de caso y de objeto 03 tubos cónicos de 50 mL de plástico nuevos, además adicione la rotulación ¨Branquias¨, ¨Vísceras¨ y ¨Músculo¨.
- **7.6.3** Proceda con el bisturí y las tijeras quirúrgicas a cortar y retirar las branquias de ambos lados del espécimen acuático, con la tijera quirúrgica corte de manera fina las branquias ya extraídas, colóquelas en el tubo cónico rotulado como ¨Branquias¨.
- **7.6.4** Proceda a realizar un corte en uno de los lados del pescado a como se observa en la figura 1 y proceda a extraer la totalidad de las vísceras y deposítelas en el tubo cónico rotulado como ¨Visceras¨.
- **7.6.5** En la misma zona donde realizó el corte en el pescado proceda a extraer el músculo, para esto descarte la piel, coloque la muestra la cual debe ser más de 5 g, en el tubo cónico rotulado como ¨Músculo¨.
- **7.6.6** Procese las vísceras y el músculo utilizando el ultraturrax o los tubos mezcladores desechables hasta generar un homogeneizado, en el caso de utilizar estos tubos mezcladores adicionar 10 mL de agua desionizada, y en el caso del Ultraturrax limpiar la espiga entre muestra y muestra. papel aluminio en la bandeja plástica, posteriormente con analizar y permita que este se descongele.<br>
Nel número de caso y de objeto 03 tubos cónicos de 50 ml<br>
dicione la rotulación "Branquias", "Vísceras" y "Músculo".<br>
Do
- **7.6.7** Pese 5 g de muestra y deposítela en el tubo cónico debidamente rotulado, en el caso de las branquias analizar la totalidad de estas.
- **7.6.8** Prepare un blanco adicionando 5 mL de agua desionizada a un tubo cónico rotulado como ¨Blanco¨
- **7.6.9** Prepare un blanco enriquecido de tejido utilizando 5 g de músculo (utilice el mismo de la muestra recibida), en un tubo cónico rotulado como ¨Control Positivo¨ a este se le adicionan 100 μL de un mix de plaguicidas preparado con anterioridad, se deja reposar por un espacio de 30 min.
- **7.6.10** A cada tubo cónico se le adiciona un homogeneizador de cerámica y 5 mL de la mezcla de acetonitrilo al 1% de ácido acético.
- **7.6.11** Coloque en un baño ultrasónico las muestras, el blanco y el control positivo por un lapso de 10 min
- **7.6.12** Adicione a cada tubo los 2,5 g de sales de extracción de QuEChERS (2 g MgSO4, 0,5 g CH3COONa) y agite utilizando el MiniG a 1500 rpm por 1 min, si no se da una mezcla completa vuelva a colocar 1 min más las muestras.
- **7.6.13** Coloque los tubos con las muestras en la centrífuga a 3000 rpm durante 3 min.
- **7.6.14** De cada muestra tome una alícuota de 1 mL y deposítela en un tubo de QuEChERS para limpieza (150 mg MgSO4, 50 mg de C18 y 50 mg de material de intercambio amina primaria secundaria) debidamente rotulado.
- **7.6.15** Agite por un minuto en vortex.
- **7.6.16** Centrifugue por 3 min a 3000 rpm.
- **7.6.17** Filtre el extracto con jeringa desechable y filtro de jeringa de 0,22 µm y deposite en vial de vidrio rotulado.
- **7.6.18** Concentre el extracto con N<sup>2</sup> a flujo bajo (evite salpicaduras), reconstituya con 1 mL de tolueno.
- 7.6.19 Trasvase 200 µL del extracto a un inserto silanizado de 200 µL el cual se encuentra en un vial de inyección para GC rotulado con el número de caso y el número de muestra.
- **7.6.20** Realice la determinación por GC/MS según se indica en el punto 7.7

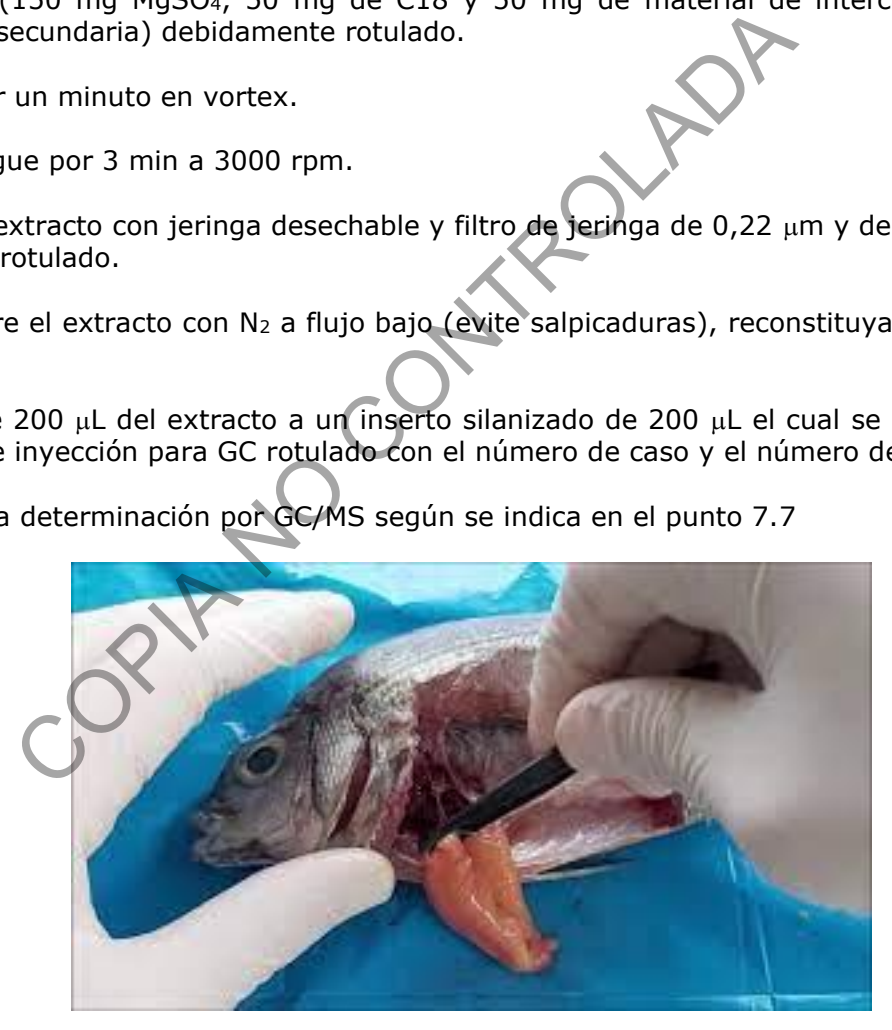

Figura 1. Disección de un pescado.

## **7.7 Determinación por GC/MS:**

- **7.7.1** Para el uso del GC-MS 2 se debe seguir el procedimiento P-DCF-ECT-TOX-005.
- **7.7.2** Para la preparación del equipo siga los pasos del punto 7.1.

## **7.7.3 Creación de secuencia de análisis en el GC/MS**

- **7.7.3.1** Cargue el método de análisis "Escrutinio plaguicidas TOX"
- **7.7.3.2** Cree una secuencia y guárdela bajo el siguiente formato "DíaMes\_Año UCA", diríjase en la pantalla principal del software a SECUENCE, ahí selecciona SAVE SECUENCE AS, y proceda a crear la secuencia a como se indica.
- **7.7.3.3** Proceda a editar la secuencia de análisis, en la pantalla principal del software diríjase a SECUENCE y ahí selecciona EDIT SECUENCE, y proceda a editar la secuencia, el orden debe ser de la siguiente manera, primero un blanco (tolueno) el cual se inyecta en dos ocasiones, posteriormente se inyectan los blancos de análisis y los controles negativos, seguidamente se debe analizar dos niveles de concentración de los plaguicidas incluidos en el escrutinio, se procede con la inyección de las muestras y por último se analiza los controles positivos, cabe recalcar que entre cada inyección que se realice se debe analizar un blanco (tolueno). En la pantalla de edición de la secuencia se debe seleccionar si la muestra es un blanco o muestra, luego en la celda adyacente se especifica la información de la muestra, se debe colocar el número de DCF así como el número de objeto respectivo y alguna característica, luego en la celda contigua se selecciona la carpeta en la cual se encuentra el método instrumental a utilizar, y en la celda siguiente selecciona el método a utilizar, en la celda contigua se debe crear la carpeta para almacenar los cromatogramas, se da click y se despliega una nueva ventana en la cual se debe seleccionar NEW FOLDER y darle el mismo nombre que se le dio a la secuencia se presiona aceptar, luego se le da un prefijo a cada una de las inyecciones en este caso se le designa UCA01 y en consecutivo hasta la última inyección, luego el método carga el TRAY y el volumen de inyección y por último se puede colocar un comentario a cada inyección en este caso se coloca la misma información de la muestra, se selecciona salvar. ina secuencia y guarera bago el siguente formato Darres.<br>
antalla principal del software a SECUENCE, ahí selecciona seda a crear la secuencia a como se indica.<br>
a a editar la secuencia de análisis, en la pantalla principal
- **7.7.3.4** Antes de iniciar el análisis de la secuencia editada, cargue el método ¨descanso¨ esto en la función METHOD, posteriormente seleccione el método DESCANSO, luego en la función SECUENCE seleccione la opción RUN SECUENCE, y posteriormente se dará inicio al análisis de las muestras.

## **7.7.4 Análisis de resultados cromatográficos en el equipo GC/MS**

**7.7.4.1** Para el análisis de resultados se utiliza el software CHEMSTATION, al abrirlo se debe seleccionar el método para análisis de datos, en este caso se utiliza el método ¨Esplaguicidas12May\_20¨ se descarga el file y se selecciona SELEC SIGNAL, en este caso se selecciona la opción SIM y se dirige a QUANTITATION y se selecciona CALCULATE, posteriormente se selecciona en el menú REPORT, y se selecciona GENERATE REPORT y este se imprime en PDF y se adjunta al legajo del caso.

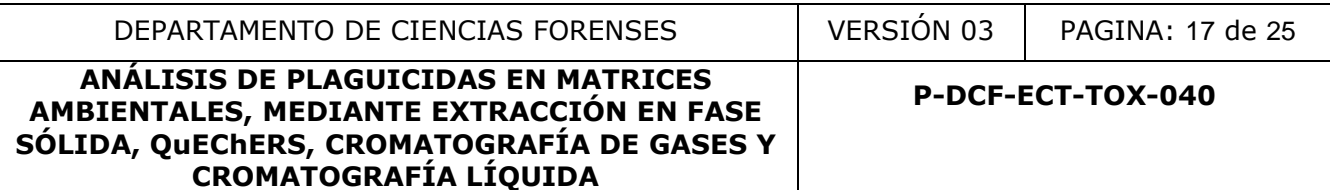

**7.7.4.2** En la opción SELEC SIGNAL se selecciona SCAN y se debe analizar cada uno de los picos presentes en el cromatograma para determinar la presencia de alguna sustancia que no se encuentre en los plaguicidas incluidos en el método desarrollado, de encontrarse una sustancia se debe imprimir el espectro de masas, así como de la búsqueda con la biblioteca.**7.8 Determinación por HPLC/DAD**

#### **7.8.1 Para el encendido y la preparación del equipo siga los pasos del punto 7.2**

### **7.8.2 Creación de secuencia de análisis en el HPLC/DAD:**

- **7.8.2.1** Abra el software "HPLC 1260 Online" mediante el acceso directo que se encuentra en el escritorio de la computadora, introduzca el usuario y la contraseña asignada. Vaya al menú "file" y luego "load" y dele clic en "method" y seleccione el método "HERBICIDAS 12 ABR\_18.M".
- **7.8.2.2** Vaya a la columna de la izquierda del equipo y en la pestaña "Sequence template" podrá ver todas las secuencias analizadas, seleccione una secuencia de plaguicidas y en "sequence", "load Sequence Template", revise la tabla de la secuencia y sálvela con la fecha del análisis en "Save Sequence Template as", modifique la fecha de análisis en "Sequence parameters" en "subdirectory" y proceda a elaborar la nueva secuencia. Solvaire in the Trick T200 officient enterainme entection de la computadora, introduzca el usuario y la contrastición de la computadora, introduzca el usuario y la contrastición de la civilia. N''.<br>CIDAS 12 ABR\_18.M''.<br>Il
- **7.8.2.3** Cree una secuencia basándose en un archivo existente como se indicó en el punto anterior o en un archivo nuevo.
- **7.8.2.4** Inicie la secuencia con un blanco de corrida, luego dos patrones de plaguicidas en dos concentraciones diferentes.
- **7.8.2.5** Coloque un blanco de corrida entre cada muestra para evitar arrastres por las altas concentraciones de analitos presentes.
- **7.8.2.6** Al final programe la inyección de un vial de blanco de corrida con el método "LAVADO COLUMNA 1.M" para la columna utilizada para que automáticamente la columna se lave y quede en metanol.
- **7.8.2.7** Coloque los viales en el mismo orden en la bandeja del automuestreador, coloque un vial destapado con agua ultrapura (tipo 1) en la posición 100 para lavado automático de la aguja. Salve de nuevo la secuencia (Vaya al menú principal: "Sequence", "Save Sequence"). Solicite a un compañero que revise la secuencia antes de ponerla a correr en el equipo.
- **7.8.2.8** Cierre la válvula de drenaje de la bomba girándola a la derecha hasta que tope y un ligero giro más allá**.**
- **7.8.2.9** Vaya llenando la información necesaria en la bitácora de control de uso de equipo cromatógrafo líquido con detector DAD (HPLC-2). Para iniciar la secuencia oprima "START" (comando de color verde que se encuentra en la parte superior izquierda de la pantalla).

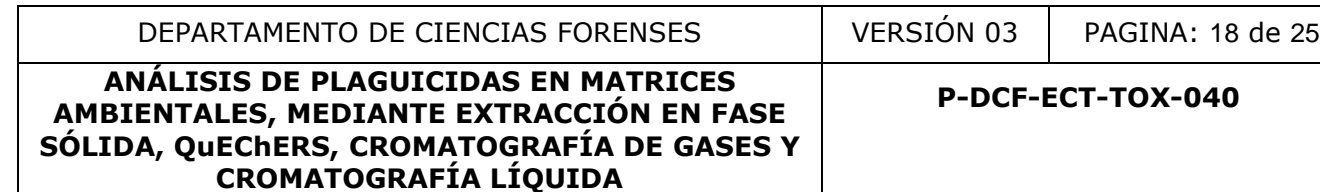

- **7.8.2.10** Al terminar el equipo, asegúrese que el método "LAVADO.M" este cargado, debajo del menú principal hay cejillas, la primera dice "Run and method control" y la segunda indica el método que está cargado. Si no lo está o el equipo se detuvo antes del final de la secuencia reinicie la secuencia o realice el lavado.
- **7.8.2.11** Al finalizar la secuencia sume el número de inyecciones a las que había en la secuencia anterior y escriba el número en la bitácora de control de uso de equipo cromatógrafo líquido con detector DAD (HPLC-2).
- **7.8.2.12** Para terminar, abra la válvula de drenaje de la bomba girándola a la izquierda.
- **7.8.2.13** Pase la línea B a la botella que contiene agua ultrapura (tipo 1), haga pasar agua por el canal B por 5 min a 5 mL/min. Luego pase las líneas D v B a la botella que contiene metanol y purgue cada una por 5 min. a un flujo de 5 mL/min con 100% de metanol.
- **7.8.2.14** Otra opción es la siguiente: Luego del lavado de la línea B con agua tipo I, pase las líneas  $D y B a$  la botella que contiene metanol  $\gamma$  purque todas las líneas a la vez por 20 min. a un flujo de 5 mL/min con 25% de metanol en cada línea.
- **7.8.2.15** Salga del programa "OpenLAB Chemstation" (en el menú: "file", la opción "exit").

## **7.8.3 Análisis de resultados cromatográficos en el equipo HPLC/DAD:**

- **7.8.3.1** Abra el software "HPLC 1260 Offline" mediante el acceso directo que se encuentra en el escritorio de la computadora, Introduzca el usuario y la contraseña asignada. Vaya al menú "method" y luego "load "method" y seleccione el método "HERBICIDAS 12 ABR\_18.M". a línea B a la botella que contiene agua ultrapura (tipo 1), Il B por 5 min a 5 mL/min. Luego pase las líneas D y B a la bi y purgue cada una por 5 min. a un flujo de 5 mL/min conción es la siguiente: Luego del lavado de l
- **7.8.3.2** En el menú "file" vaya al ícono "load signal" y busque la secuencia. Luego revise cada uno de los datos de la secuencia y verifique que el equipo los inyectó y capturó la señal.
- **7.8.3.3** Seleccione la señal correspondiente al patrón de plaguicidas. Si es necesario (no todos los analitos están siendo reconocidos) corrija los tiempos de retención.
- **7.8.3.4** Luego seleccione la señal correspondiente al patrón de herbicidas, el blanco y las muestras incógnitas. Al hacer esto el programa le asignará el nombre del analito al pico que se encuentre en el tiempo de retención relativo de este analito  $\pm$  2,5 %.
- **7.8.3.5** Realice la comparación del espectro ultravioleta para cada analito y el estándar interno. Imprima también el espectro UV comparado contra la biblioteca "Plaguicidas.uvl" y la tabla de índices de concordancia de la búsqueda. Cargue también la señal del blanco de corrida anterior a la muestra (en el menú "file", "load signal"). Imprima los cromatogramas en PDF de las muestras, los controles y la concordancia de los espectros.
- **7.8.3.6** Salga del programa "Instrument 1 Offline" (en el menú: "file", la opción "exit"). No salve los cambios.

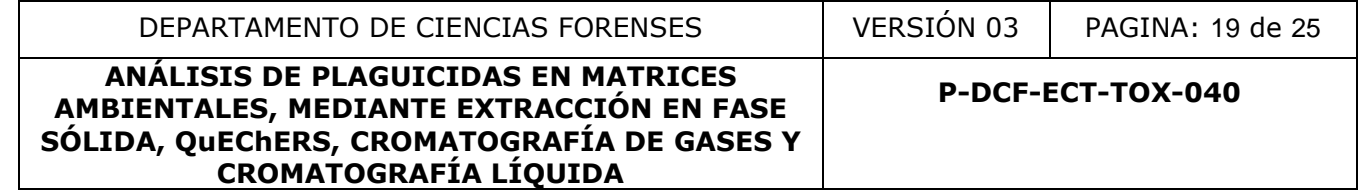

## **8 Criterios de Aceptación o Rechazo de Resultados:**

Un resultado se considerará positivo por algún analito en la muestra incógnita siempre y cuando se cumplan los siguientes puntos:

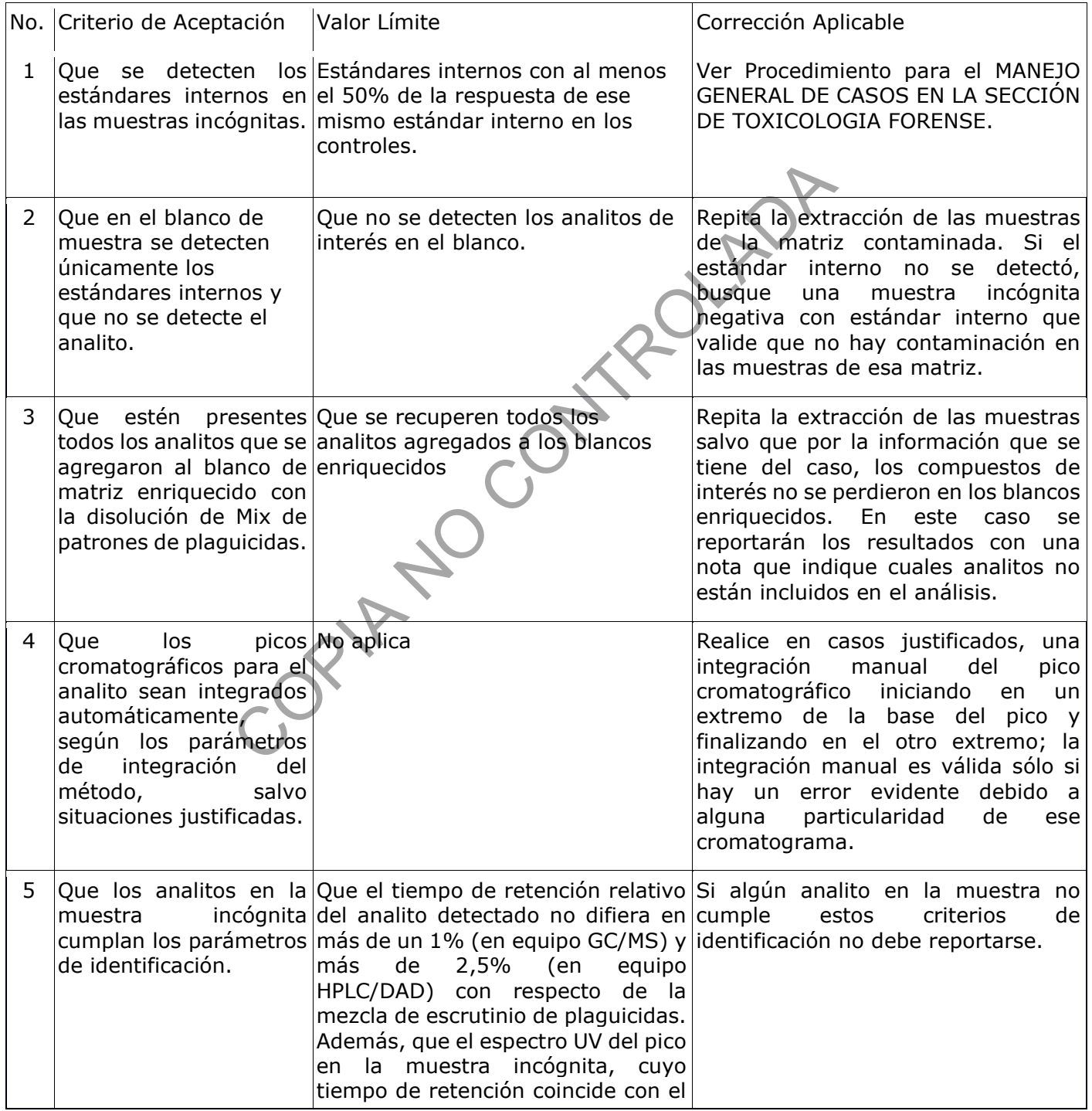

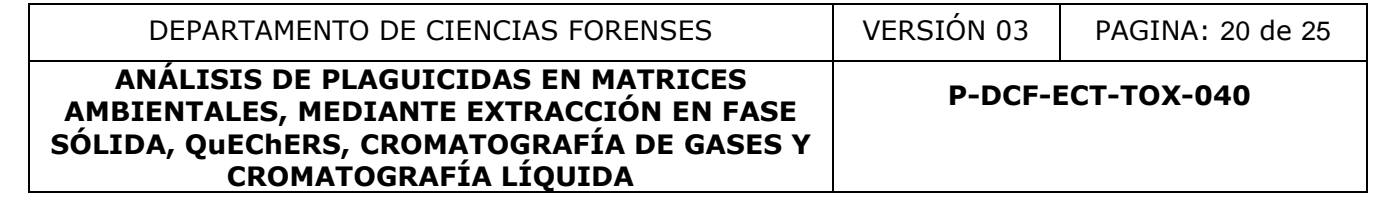

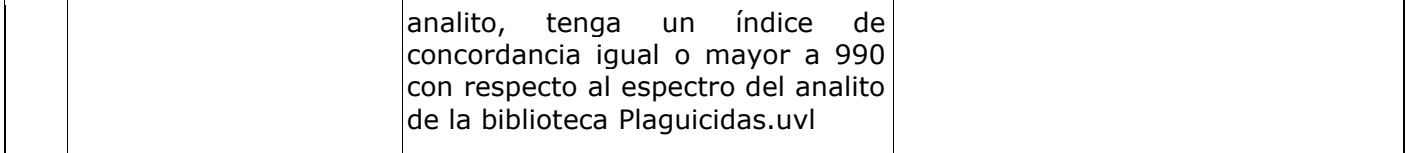

### **9 Cálculos y evaluación de la incertidumbre:**

No aplica.

### **10 Reporte de Análisis y Resultados:**

10.1 Un resultado donde se da la detección por plaguicidas, que cumpla los criterios de aceptación deberá consignarse como tal en el grupo de análisis "Plaguicidas UCA" en el SADCF. La redacción del resultado deberá incluir los siguientes textos en el apartado de "Conclusiones" del Dictamen Criminalístico: de Análisis y Resultados:<br>
ado donde se da la detección por plaguicidas, que cum<br>
a redacción del resultado deberá incluir los siguientes text<br>
a redacción del resultado deberá incluir los siguientes text<br>
ares "del Dictam

"En la muestra cuestionada (especificar detalle de la muestra) se detectó la presencia de (especificar el nombre común). El (especificar el nombre común) es un plaguicida de la familia (especificar la familia)".

10.2 Un resultado en el cual no se detecta la presencia de plaguicidas, que cumpla los criterios de aceptación, no implica directamente que todos los plaguicidas se encuentran ausentes en la muestra cuestionada.

Este resultado se puede presentar por:

- La muestra cuestionada contiene un plaguicida no detectable por la metodología, porque se encuentra en un nivel inferior al límite de detección de la misma.
- La muestra cuestionada no contiene del todo plaguicidas detectables.
- Algunos plaguicidas pueden no ser detectados por la presente metodología.
- Otra causa (descomposición, por ejemplo).
- 10.3 La redacción de un resultado donde no se detecta la presencia de plaguicidas, deberá incluir los siguientes textos:

"En la muestra cuestionada (especificar detalle de la muestra) NO se detectó la presencia de plaguicidas tipo (especificar tipo), este resultado por plaguicidas no significa la ausencia de todos los plaguicidas".

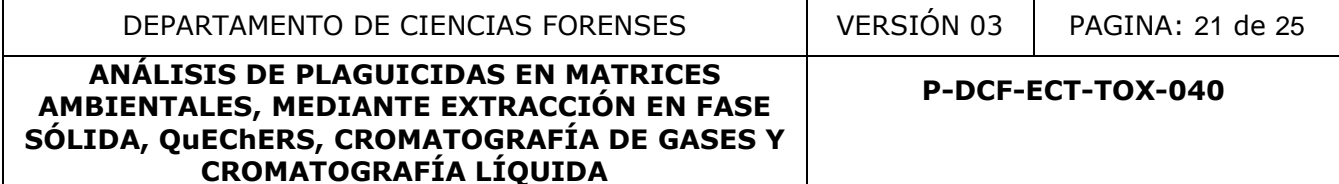

### **11 Medidas de Seguridad y Salud Ocupacional:**

- **11.1** Si ocurre un derrame de algún reactivo refiérase al Manual de Seguridad y Salud Ocupacional del Departamento de Ciencias Forenses.
- **11.2** No abra ningún recipiente con disolventes volátiles fuera de la capilla de extracción de gases.
- **11.3** Informe cualquier accidente donde se presuma contacto con material bioinfeccioso al Jefe de Sección o quién este encargado del laboratorio en ese momento para que se le indique el procedimiento a seguir.
- **11.4** Si ocurre contacto de algún reactivo con los ojos, acuda inmediatamente a la ducha para ojos que se encuentra en el laboratorio. mento a segun.<br>
contacto de algún reactivo con los ojos, acuda inmediatame<br>
e encuentra en el laboratorio.<br>
algún derrame importante de disolventes o ácido en la ror<br>
se encuentra en el laboratorio.<br>
ue salga del área de l
- **11.5** Si ocurre algún derrame importante de disolventes o ácido en la ropa o la piel utilice la ducha que se encuentra en el laboratorio.
- **11.6** Siempre que salga del área de laboratorios, deseche los guantes, lávese las manos y deje la gabacha en la entrada de este.
- 11.7 Utilice siempre gabacha, lentes y guantes desechables al manipular las muestras.
- **11.8** Toda muestra cuestionada debe considerarse a priori como altamente peligrosa y deberá manipularse con las medidas de seguridad necesarias.

#### **12 Simbología:**

- A.C.S American Chemical Society
- DCF: Departamento de Ciencias Forenses
- GC: Cromatógrafo de gases.
- HPLC/DAD: cromatografía líquida de alta resolución con detector de arreglo de diodos
- HPLC: cromatógrafo líquido.
- In. Hg.: pulgadas de mercurio de vacío.
- LD Límite de detección
- LC Límite de Cuantificación
- MS Detector de masas
- NA: No aplica
- NSD No se Detectó
- p.a.: calidad para análisis o calidad reactivo.
- p.a.r.: calidad para análisis de residuos o calidad cromatográfica.
- p.s.i: libras por pulgada cuadrada.

P-DCF-GCG-JEF-001-R3, Versión 01

Emitido y Aprobado por Unidad de Gestión de Calidad

#### **P-DCF-ECT-TOX-040**

- PDF: Formato de Documento Portátil
- PON: Procedimiento de Operación Normado.
- rpm: revoluciones por minuto
- SPE Solid Phase extraction
- SADCF: Sistema Automatizado del Departamento de Ciencias Forenses
- SCD: Solicitud Cambio Documental.
- U.A.P: Ultra Alta Pureza
- μm: micrómetro

## **13 Terminología:**

**Muestra compuesta:** Dos o más muestras simples que se han mezclado en proporciones conocidas y apropiadas para obtener un resultado promedio de sus características. Las proporciones se basan en mediciones de tiempo o de flujo. Dicha muestra debe representar los valores medios de los caudales medidos que se dan durante el periodo de muestreo. metro<br> **ia:**<br> **ia:**<br> **ia:**<br> **box** Dos o más muestras simples que se hán mezcla<br>
opiadas para obtener un resultado promedio de sus<br>
e los caudales medidos que se dan durante el periodo de m<br> **i**. Es aquella muestra tomada e

**Muestra simple:** Es aquella muestra tomada en un corto periodo de tiempo, de tal forma que el tiempo empleado en su extracción sea el transcurrido para obtener el volumen necesario.

**Muestreo:** Proceso para seleccionar una porción que se considera representativo a la población a la que pertenece, con el fin de estudiar sus características.

**Blanco enriquecido:** Corresponde a un control positivo, es agua tipo I a la cual se le adicionan los analitos (plaguicidas) del escrutinio y se analiza de la misma manera que un indicio, cumpliendo todas las etapas de este procedimiento.

**Blanco enriquecido de tejido:** Corresponde a un control positivo, es músculo (se utiliza el mismo del indicio) de una de las muestras incógnitas a la cual se le adicionan los analitos (plaguicidas) del escrutinio y se analiza de la misma manera que un indicio, cumpliendo todas las etapas de este procedimiento.

**Blanco de reactivos:** Corresponde a un control negativo, es agua tipo I la cual se analiza de la misma forma que un indicio, cumpliendo todas las etapas de este procedimiento.

#### **14 Anexos**

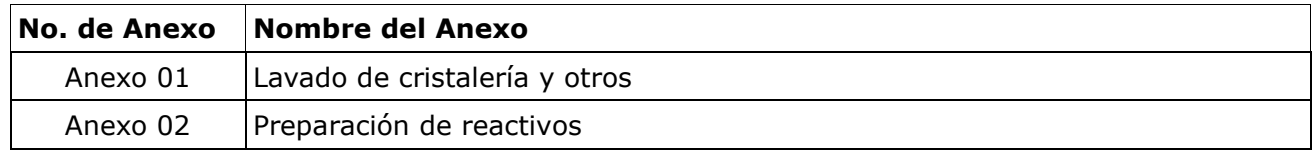

### **Anexo 1.**

#### **Lavado de cristalería**

- Prepare un baño de lavado adicionando 1 mL de jabón alconox o similar a 1000 mL de agua de tubo
- A la disolución adicione 1 gramo de hidróxido de potasio por cada 1000 mL.
- La cristalería o el material que se desea lavar debe enjuagarse antes con agua del tubo, luego con acetona y agua del tubo nuevamente
- Coloque el material a lavar en el baño de lavado se deja de un día.
- Retire del baño de avado y enjuague con abundante agua del tubo y luego con agua desionizada
- Deje secar al aire, y luego proceda a calcinar la cristalería a 300 °C.

# **Lavado de líneas de extracción SPE**

- Arme el sistema de SPE y coloque en cada cartucho una línea para el paso de muestra.
- Sumerja el extremo libre de la línea para el paso de muestra en la disolución de HCL 1M por medio de vacío haga pasar al menos 50 mL de esta disolución
- Finalizado el paso anterior sumerja la línea en el recipiente con agua desionizada y succione por medio de vacío al menos 100 mL. Imaterial a lavar en el baño de lavado se deja de un día-<br>
baño de avado y enjuague con abundante agua del tubla<br>
la<br>
cal aire, y luego proceda a calcinar la cristalería a 300 °C.<br> **Lavado de líneas de extracción SPE**<br>
ste
- Sumerja la línea en un recipiente el cual contiene metanol p.a.r y succione por medio de vacío al menos 50 mL
- Retire del sistema de SPE y deje secar al aire.

## **Anexo 2 Preparación de reactivos**

## **Preparación de las disoluciones madre de plaguicidas**

Para la preparación de las disoluciones madre de plaguicidas seguir los pasos establecidos en el procedimiento "Manejo general de casos de la sección de Toxicología Forense"

### **Preparación del MIX de escrutinio de plaguicidas**

- Realice la preparación en un vial silanizado, identifique el vial en el cual se está preparando el mix, solvente, concentración e iniciales del funcionario que lo preparó.
- Adicione 7 µL de cada una de las disoluciones madre preparadas de organofosforados, 940  $\mu$ L de disolución madre de carbamatos, 65,5  $\mu$ L de disoluciones madre de piretroides y 31 L de disoluciones madre de los demás plaguicidas. del MIX de escrutinio de plaguicidas<br>
preparación en un vial silanizado, identifique el vial<br>
o el mix, solvente, concentración e iniciales del funcionario<br>
µL de cada una de las disoluciones madre preparadas de or<br>
lución
- Concentre con nitrógeno y reconstituya a 5 mL con metanol y guarde en congelación por un lapso de un año.

## **Preparación de buffer de fosfatos.**

- Pese en un beaker 1,3660 gr de KHPO<sub>4</sub> en balanza analítica
- Trasvase a un balón de 1000 mL y ajuste a pH 4,5 con ácido fosfórico
- Adicione 2,8 mL de trietilamina
- Afore a la marca de aforo.
- Utilice inmediatamente y luego descártela.

## **Preparación de disolución de ácido clorhídrico 1 M.**

- En un beaker adicione 500 ml de agua destilada
- Adicione 84 mL de ácido clorhídrico concentrado al 65%
- Agite y complete con agua destilada a 1000 mL
- Esta disolución se utiliza en el momento, no se almacena.

## **Preparación de fase móvil para HPLC/DAD**

- En un beaker de 100 mL, deposite 20 mL de acetonitrilo p.a.r. y 80 mL de buffer de fosfatos de pH 4,5. Rotule con las iniciales de la persona que la preparó, fecha de preparación.
- Utilice inmediatamente y luego descártela.

## **Preparación de acetonitrilo al 1% de ácido acético**

- En un beaker de 150 mL, deposite 99 mL de acetonitrilo p.a.r. y 1 mL de ácido acético glaciar. CONTRO CONTROL
- Utilice inmediatamente y luego descártela.